# EECS 16A Designing Information Devices and Systems I<br>Fall 2015 Anant Sahai, Ali Niknejad Homework 11 Fall 2015 Anant Sahai, Ali Niknejad

# This homework is due November 16, 2015, at Noon.

### 1. Homework process and study group

Who else did you work with on this homework? List names and student ID's. (In case of hw party, you can also just describe the group.) How did you work on this homework?

## 2. Mechanical: Correlation

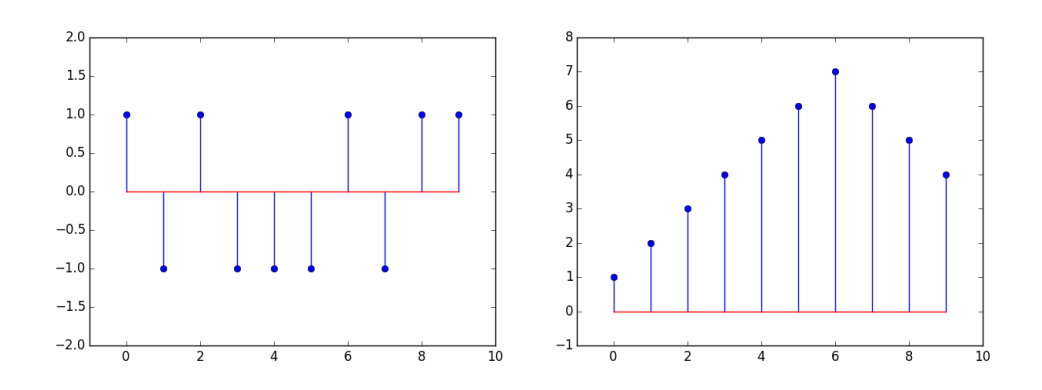

- (a) Calculate and plot the autocorrelation (the inner products of one period of the signal with all the possible shifts of one period of the same signal) of each of the above signals. Each signal is periodic with a period of 10 (one period is shown).
- (b) Calculate and plot the cross-correlation (the inner products of one period of the first signal with all possible shifts of one period of the second signal) of the two signals. Each signal is periodic with a period of 10 (one period is shown).
- 3. Mechanical: Linear Least Squares

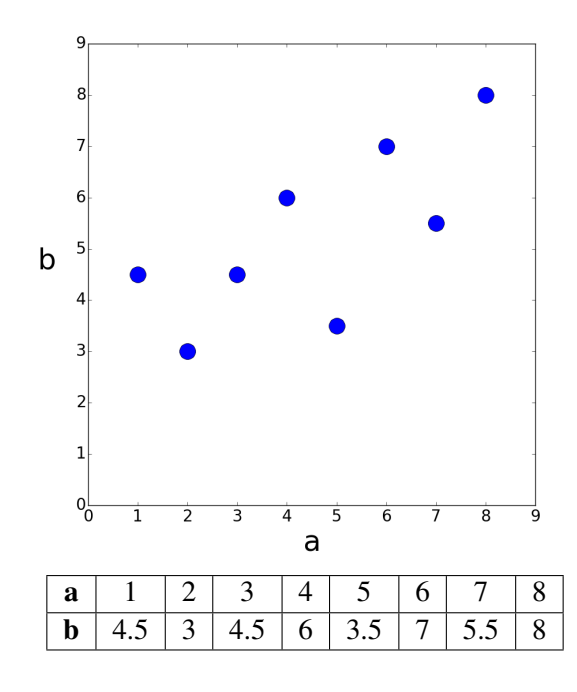

(a) Consider the above data points. Find the linear model of the form

<span id="page-1-0"></span>
$$
b = xa \tag{1}
$$

that best fits the data, i.e. find *x* to minimize

$$
\left\| \begin{bmatrix} b_1 \\ \vdots \\ b_8 \end{bmatrix} - \begin{bmatrix} a_1 \\ \vdots \\ a_8 \end{bmatrix} x \right\|^2 \tag{2}
$$

Do not use Python for this calculation and show your work. (A calculator is okay). Once you've computed *x*, compute the squared error between your model's prediction and the actual *b* values as shown in Equation [\(2\)](#page-1-0). Plot the best fit line along with the data points to examine the quality of the fit. (If you're plotting by hand, it is okay if your plot of  $b = xa$  is approximate.)

(b) You will notice from your graph that you can get a better fit by adding a *b*-intercept. That is we can get a better fit for the data by assuming a linear model of the form

$$
b = x_1 a + x_2 \tag{3}
$$

In order to do this, we need to augment our *A* matrix for the least squares calculation with a column of 1's (do you see why?) so that it has the form

<span id="page-1-1"></span>
$$
A = \begin{bmatrix} a_1 & 1 \\ \vdots & \vdots \\ a_8 & 1 \end{bmatrix} \tag{4}
$$

Find  $x_1$  and  $x_2$  to minimize

$$
\left\| \begin{bmatrix} b_1 \\ \vdots \\ b_8 \end{bmatrix} - \begin{bmatrix} a_1 & 1 \\ \vdots & \vdots \\ a_8 & 1 \end{bmatrix} \begin{bmatrix} x_1 \\ x_2 \end{bmatrix} \right\|^2 \tag{5}
$$

Again, do not use python for this calculation and show your work. A calculator is okay but take the inverse by hand using the formula for a  $2 \times 2$  inverse.

$$
\begin{bmatrix} a & b \\ c & d \end{bmatrix}^{-1} = \frac{1}{ad - bc} \begin{bmatrix} d & -b \\ -c & a \end{bmatrix}
$$
 (6)

Compute the squared error between your model's prediction and the actual *b* values as shown in Equation [\(5\)](#page-1-1). Plot your new linear model. Is it a better fit for the data?

(c) Let  $\vec{\hat{x}}$  be the solution to a general linear least squares problem,

$$
\vec{x} = \underset{\vec{x}}{\text{argmin}} \left| \left| \vec{b} - A\vec{x} \right| \right|^2 \tag{7}
$$

Show that the error vector  $\vec{b}$ −*A* $\vec{x}$  is orthogonal to the columns of *A* by direct manipulation. *(i.e. plug in the formula for the linear-least-squares estimate into the error vector. And then see if this vector is such that A<sup>T</sup> times it is zero.)*

#### 4. Recipe Reconnaissance

Engineering Edibles has been growing in size and popularity and has introduced two new cookies: Decadent Dwight and Heavenly Hearst. As a result of their popularity there is an increased interest in understanding their secret recipes. The bakery produces 40 Decadent Dwight and 50 Heavenly Hearst cookies each day.

Each cookie costs \$1. The bakery business is way overpriced, and everyone knows about 80 cents of the cost comes from profits (and labor); ingredients are only worth *about* 20 cents. The team from Berkeley wants to figure out the recipes for the two new cookies, and they know the recipes are *different*. For the purpose of this problem, each cookie only contains eggs, sugar and butter (of course, you would use flour, water, etc. in real life!).

- (a) How many unknowns are there in the problem? How many equations would you need to be able to solve for these unknowns?
- (b) This time unfortunately the team is not able to find precise information about the ingredients used in the cookie making process. They know from the supermarket that 1 kg of sugar costs 5 dollars, and 100grams of butter costs 1 dollar. They stake-out Engineering Edibles, and they see Bob the Baker buy a dozen eggs for \$2 daily. They hold the stake-out, and they see Bob buying a 5 kg bag of sugar every week. They hire a master-taster, who tells them there is *exactly* 10 grams of butter in each of the cookies (for both Decadent Dwight and Heavenly Hearst). All this is not enough for the team to unlock the secret recipe! (Why?) One day, however, the team gets lucky. A new employee of EE likes to gossip, and the team hears through the grapevine that Heavenly Hearst contains *about* 10 grams of sugar.

Using the information above, set up the problem as a least-squares problem and find best estimate of the secret recipe. Identify what variables you are estimating. You are welcome to use a computer to solve this.

(c) The Berkeley team decides to do scientific experiments to better their estimates of the recipe. They obtain a scale, and weigh the new cookies. Their (cheap and second-hand) scale is only accurate to the gram and easily affected by air currents, so they get noisy observations: Decadent Dwight is *about* 25 grams, and Heavenly Hearst is about 24 grams. It's common knowledge that 1 egg = 50 grams. Redo the least squares problem with this new information, and see how the values change. Do they improve or not? Why?

#### 5. The Framingham Risk Score (BONUS In-scope)

*For most of the parts of this problem, your work will be done in the appropriate section of the ipython notebook.*

In Homework 1, we did a problem where we calculated the parameters of the Framingham risk score for predicting cardiovascular disease (CVD). In this problem, we will revisit the parameters of the Framingham risk score in a more realistic setting using the more sophisticated optimization tool of linear least squares. In the problem in Homework 1, we determined four parameters of Framingham risk score from the data from four patients – this amounts to solving four equations with four unknowns. This makes sense if we knew the correct parameters originally but then forgot them. Suppose, however, that we were trying to come up with the correct parameters for the Framingham risk score in the first place. How would we do it?

As a review, the Framingham risk score estimates the 10-year cardiovascular disease (CVD) risk of an individual. There are multiple factors (predictors) that weigh in the calculation of the score. In Homework 1, we simplified the score to only use four factors. Here we will look at more complex version of the score that takes into account six factors including age, total cholesterol, level of high-density lipoprotein (HDL) cholesterol, systolic blood pressure (SBP), whether or not the individual smokes, and whether or not the individual is diabetic.

Scores like this are determined empirically after tracking the characteristics of many medical patients. Once we have data from hundreds or thousands of test subjects, we want to find the parameters that best model the data we are seeing so that we can use our score to predict the probability of heart disease for a new patient. Of course there will be some variability in the probability of heart to disease for each individual but we want to design the parameters of our score so that it predicts their risk as closely as possible.

Linear least squares is a powerful tool for fitting these kind of models to minimize the error between the observed risk of heart disease for each individual and the predicted risk from the model. Linear least squares can even be a powerful tool in many cases when we expect our model to be nonlinear in the data. As long as we can transform the problem so that the model is **linear in the parameters** then we can use linear least squares. For example in the Framingham case, we have reason to believe (from medical modeling considerations) that the probability of the individual suffering from CVD in the next 10 years has the form

<span id="page-3-0"></span>
$$
p = 1 - 0.95^{e^{(R-26.1931)}}
$$
\n(8)

where the score  $R$  is calculated based on the values of age, total cholesterol (TC), HDL cholesterol, systolic blood pressure (SBP), whether or not the patient is diabetic (DIA), and whether or not the patient smokes (SMK) as follows

$$
R = x_1 \cdot \ln\left(\text{AGE (years)}\right) + x_2 \cdot \ln\left(\text{TC (mg/dL)}\right) + x_3 \cdot \ln\left(\text{HDL (mg/dL)}\right) + x_4 \cdot \ln\left(\text{SBP (mm Hg)}\right) + x_5 \cdot \left(\text{DIA (binary)}\right) + x_6 \cdot \left(\text{SMK (binary)}\right)
$$

DIA and SMK are binary variables that indicate whether or not the subject has diabetes and smokes respectively whereas AGE, TC, HDL, and SBP are all numeric values. Note also that AGE, TC, HDL, and SBP are passed through the natural log function  $\ln(\cdot)$  where as DIA and SMK are not. For patient *k*, we will represent the probability as  $p^k$  and the score as  $R^k$ .

(a) We want to transform the probabilities and the input data (AGE, TC, HDL, SBP, DIA, SMK) for patient *k* into the form

$$
b^k = x_1 A_1^k + x_2 A_2^k + x_3 A_3^k + x_4 A_4^k + x_5 A_5^k + x_6 A_6^k
$$
\n<sup>(9)</sup>

in order to solve for the parameters  $\vec{x} = [x_1, x_2, x_3, x_4, x_5, x_6]^T$ . How can we transform the probabilities and the input data to express Equation [\(8\)](#page-3-0) in the form of Equation [\(9\)](#page-4-0), i.e. express  $b^k$ ,  $A_1^k$ ,  $A_2^k$ ,  $A_3^k$ ,  $A_4^k$ ,  $A_5^k$ and  $A_6^k$  be in terms of  $p^k$ , AGE<sup>k</sup>, TC<sup>k</sup>, HDL<sup>k</sup>, SBP<sup>k</sup>, DIA<sup>k</sup>, SMK<sup>k</sup>. In the ipython notebook, load in the data file CVDdata.mat and apply these transformations to the appropriate variables.

Credit: The data was obtained from the Center for Disease Control and Prevention's (CDC) National Health and Nutrition Examination Survey (NHANES) dataset (October 2015). http:/[/www.cdc.gov/nchs/nhanes.htm](www.cdc.gov/nchs/nhanes.htm)

(b) Now that we have transformed the problem into a linear problem, we want to use linear least squares to estimate the parameters  $\vec{x}$ . In order to do this we set up a system of equations in matrix form

<span id="page-4-0"></span>
$$
\vec{b} = A\vec{x}
$$

where *A* is a tall matrix and  $\vec{b}$  is a tall vector. What form should  $\vec{b}$  and *A* have in terms of  $b_k$ ,  $A_1^k$ ,  $A_2^k$ ,  $A_3^k$ ,  $A_4^k$ ,  $A_5^k$ ,  $A_6^k$ ? The data we loaded in python is for 91 patients. Construct  $\vec{b}$  and *A* using the loaded data. What are the dimensions of  $\vec{b}$  and *A*?

- (c) We want to choose our estimate  $\vec{\hat{x}}$  to minimize  $||\vec{b} A\vec{x}||^2$ . Use the linear least squares formula to find the best fit parameters  $\vec{x}$ . What is the  $\vec{x}$  that you found?
- (d) Now that we've found the best fit parameters  $\vec{x}$ , write an expression for  $\vec{b}$ , our model's prediction of the values of  $\vec{b}$  given the data *A* and our estimate of the parameters  $\vec{x}$  and compute the squared error  $||\vec{b} - \vec{\hat{b}}||^2$ . What is the squared error that you computed?
- (e) Since this problem has many parameters it is difficult to visualize what is going on. One thing we can do to get a feel for the data and check that our fit is good is to plot it in a lower dimensional subspace. For example, we could plot *b* by  $A_1$  or  $A_2$  or  $A_3$  individually. ( $A_1$  is the vector of  $A_1^k$ 's for all patients. It is the first column of *A*. Similarly for  $A_2$  and  $A_3$ .) In your ipython notebook, plot *b* by  $A_1$ , *b* by  $A_2$ , and *b* by  $A_3$  individually using the plotting option ' $\circ$ b' to plot the data as blue dots. For each plot you should see a blue point cloud. What is actually happening here is that we're projecting the data onto the  $A_1$ -*b* plane, the  $A_2$ -*b* plane, and the  $A_3$ -*b* plane respectively. Now plot your models prediction  $\hat{b}$  by  $A_1$ ,  $A_2$ , and  $A_3$  on the appropriate plots using the plotting option 'or' to plot the predictions as red dots (refer to the ipython notebook for reference code). Does it look like your model's fit is good?
- <span id="page-4-1"></span>(f) To better visualize the linearity of the model, we will calculate the risk as a function of  $A_2$  alone and plot it. The rest of the predictors will be fixed in this part. We will use the following values for the other parameters. Age=55 years, HDL=25 mg/dL, SBP=220 mm Hg, DIA=1 and SMK=1. In the IPython notebook, we have generated a block of code that you need to complete to make the calculation of predicted *b* values from the above parameters. Fill the code and plot the estimated *b* values vs  $A_2$ values. Is the plot linear?

Hint: don't forget to apply the appropriate transformation to the different parameters.

- (g) Try changing the parameters  $\vec{x}$  slightly and re-plotting. Does it look like the fit is getting better or worse? Is the squared error increasing or decreasing?
- (h) (BONUS Out-of-scope) Transform *b* and  $\hat{b}$  back into the form of *p* and transform  $A_1$ ,  $A_2$ ,  $A_3$  back into the form of AGE, TC, and HDL and re-plot. What do you see?

(i) (BONUS Out-of-scope) Use the values for *b* from part [\(f\)](#page-4-1) to calculate  $p$  as a function of TC. Plot the curve *p* vs TC. Is the plot linear? What does this plot portray?

Note: Some of the values in the algorithm were modified from the original study values.

#### 6. Finding Signals in Noise

*Disclaimer: This problem looks long. But almost all of the parts only involve running provided IPython code, and commenting on the output. The last part is open-ended, but can be done by re-using code from the previous parts. It is important to understand the previous parts in order to tackle the last part.*

In this problem, we will explore how to use correlation and least-squares to find signals, even in the presence of noise and other interfering signals.

(a) Suppose there is a transmitter sending a known signal  $s_1$ , which is periodic of length  $N = 1000$ . Say  $\vec{s}_1$ is chosen to be a random {+1,−1} vector (for example, by tossing a coin *N* times and replacing every heads with  $+1$  and every tails with  $-1$ ). For convenience, let us also normalize  $s_1$  to norm 1. That is, the vector  $\vec{s}_1$  looks like:

$$
\vec{s}_1 = \frac{1}{\sqrt{n}} \begin{bmatrix} +1 & -1 & -1 & +1 & -1 & \dots \end{bmatrix}
$$

(Where the  $\pm 1$  entries are chosen by random coin toss).

We claim that such a vector  $\vec{s}_1$  is "approximately orthogonal" to circular-shifts of itself. That is, if  $\vec{s}_1^{(j)}$ 1 denotes circularly-shifting  $s_1$  by *j*, then for all  $j \neq 0$ :

$$
\left|\left\langle \vec{s}_1,\vec{s}_1^{(j)}\right\rangle\right|\lessapprox \varepsilon
$$

for some small epsilon.

Run the provided IPython code to generate a random  $\vec{s}_1$ , and plot its autocorrelation (all inner-products with shifted versions of itself). Run this a few times, for different random vectors  $\vec{s}_1$ . Around how small are the largest inner-products  $\left\langle \vec{s}_1, \vec{s}_1^{(j)} \right\rangle$  $\binom{j}{1}$ ,  $j \neq 0$ ?

Recall that we normalized such that  $\langle \vec{s}_1, \vec{s}_1 \rangle = 1$ .

(b) Suppose we received a signal *y*, which is  $s_1$  delayed by an unknown amount. That is,

$$
\vec{y} = \vec{s}_1^{(j)}
$$

for some unknown shift *j*. To find the delay, we can choose the shift *j* with the highest inner-product  $\langle \vec{s}_1^{(j)} \rangle$  $\begin{pmatrix} j \\ 1 \end{pmatrix}, \vec{y} \Big\rangle.$ 

Run the provided IPython code to plot the cross-correlation between  $\vec{y}$  and  $\vec{s}_1$  (ie, all the shifted innerproducts). Can you identify the delay? Briefly comment on why this works, using the findings from the previous part. *(Hint: What does*  $\left\langle \vec{s}_1^{(k)} \right\rangle$  $\left\langle k\atop 1},\vec{\mathrm{y}}\right\rangle$  look like, for  $k=j$ ? For  $k\neq j$ ?)

(c) Now suppose we received a slightly noisy signal:

$$
\vec{y} = \vec{s}_1^{(j)} + 0.1\vec{n}
$$

where the "noise" source  $\vec{n}$  is chosen to be a random normalized vector, just like  $s_1$ .

Run the provided IPython code to compute  $\langle \vec{s}_1, \vec{n} \rangle$ . Run this a few times, for different random choices of  $s_1, n$ . Around how small is  $|\langle \vec{s}_1, \vec{n} \rangle|$ ? How does this compare to  $\langle \vec{s}_1, \vec{s}_1^{(j)} \rangle$  $\binom{j}{1}$ , from your answer in part (a)?

- (d) Can we identify the delay from this noisy reception? In this case, we do not know the noise  $\vec{n}$ , and we do not know the delay *j*. (But, as before, we know the signal  $\vec{s}_1$  being transmitted). Run the provided IPython code to plot the cross-correlation between  $\vec{y}$  and  $\vec{s}_1$ . Briefly comment on why this works to find the delay, using the findings from the previous part.
- (e) What if the noise was higher? For example:

$$
\vec{y} = \vec{s}_1^{(j)} + \vec{n}
$$

Does cross-correlation still work to find the delay? (Use the provided IPython notebook). What about very high noise?

$$
\vec{y} = \vec{s}_1^{(j)} + 10\vec{n}
$$

Does cross-correlation still work to find the delay? If not, can you explain why? (use findings from previous parts).

(f) Now suppose there are two transmitters, sending known signals  $\vec{s}_1$  and  $\vec{s}_2$  at two unknown delays. That is, we receive

$$
\vec{y} = \vec{s}_1^{(j)} + \vec{s}_2^{(k)}
$$

for unknown shifts  $j, k$ . Both signals  $\vec{s}_1$  and  $\vec{s}_2$  are chosen as random normalized vectors, as before. We can try to find the first signal delay by cross-correlating  $\vec{y}$  with  $\vec{s}_1$  (as in the previous parts). Similarly, we can try to find the second signal delay by cross-correlating  $\vec{y}$  with  $\vec{s}_2$ . Run the provided IPython code to estimate the delays *j*, *k*. Does this method work to find both delays? Briefly comment on why or why not.

(g) Now, suppose the second transmitter is very weak, so we receive:

$$
\vec{y} = \vec{s}_1^{(j)} + 0.1\vec{s}_2^{(k)}
$$

Does the method of the previous part work reliably to find signal  $s_1$ ? What about  $s_2$ ? (Run the provided code a few times, to test for different choices of random signals). Briefly justify why or why not.

*(Hint:*  $\vec{s}_1$  *looks like "noise" when we are trying to find*  $\vec{s}_2$ *. Based on the previous parts, would you expect to be able to find*~*s*<sup>2</sup> *under such high noise?)*

- (h) To address the problem of the previous part, suppose we use the following strategy: First, crosscorrelate to find the delay  $j$  of the strongest signal (say,  $\vec{s}_1$ ). Then, subtract this out from the received  $\vec{y}$ , to get a new signal  $\vec{y}' = \vec{y} - \vec{s}_1^{(j)}$  $\frac{1}{1}$ . Then cross-correlate to find the second signal in  $\vec{y}'$ . Run the provided IPython code to test this strategy for the setup of the previous part (with a strong and weak transmitter). Does it work? Briefly comment on why or why not.
- (i) Finally, suppose the amplitudes of the sent signals are also unknown. That is:

$$
\vec{y} = \alpha_1 \vec{s}_1^{(j)} + \alpha_2 \vec{s}_2^{(k)}
$$

for unknown amplitudes  $\alpha_1 > 0$ ,  $\alpha_2 > 0$ , and unknown shifts *j*,*k*.

Can we use inner-products (cross-correlation) to find the amplitudes as well? For example, suppose we find the correct shift *j* via cross-correlation. Then, briefly comment on why the following holds:

$$
\left\langle \vec{s}_1^{(j)}, \vec{y} \right\rangle \approx \alpha_1
$$

Run the provided IPython notebook to try this method of estimating the coefficients  $\alpha_1, \alpha_2$ . Roughly how close are the estimates to the actual amplitudes? (Run the code a few times, to test different choices of random signals).

(j) Repeat the above for when there is some additional noise as well:

$$
\vec{y} = \alpha_1 \vec{s}_1^{(j)} + \alpha_2 \vec{s}_2^{(k)} + 0.1 \vec{n}
$$

Roughly how close are the estimates to the actual amplitudes? (Run the code a few times, to test different choices of random signals).

(k) Let us try to improve the coefficient estimates. Once we have identified the correct shifts  $j, k$ , we can setup a Least-Squares problem to find the "best" amplitudes  $\alpha_1, \alpha_2$  such that

$$
\vec{y} \approx \alpha_1 \vec{s}_1^{(j)} + \alpha_2 \vec{s}_2^{(k)}
$$

Set up a Least-Squares problem in the form

$$
\min||A\vec{x} - \vec{b}||
$$

to estimate  $\alpha_1, \alpha_2$ . What is the matrix *A* and vector *b*?

*(Hint: A will have* 1000 *rows and* 2 *columns)*

Use the provided IPython notebook to try this method of estimating the coefficients  $\alpha_1, \alpha_2$ . Roughly how close are the estimates to the actual amplitudes? Did this improve on the strategy from the previous part?

(l) Now try to use these tools on your own. Suppose there are 3 transmitters, transmitting known signals  $\vec{s}_1$ ,  $\vec{s}_2$ ,  $\vec{s}_3$ . These signals were chosen as random normalized vectors (as above). You received a combination of these signals at unknown delays and unknown amplitudes, and corrupted by some unknown noise:

$$
\vec{y} = \alpha_1 \vec{s}_1^{(j)} + \alpha_2 \vec{s}_2^{(k)} + \alpha_3 \vec{s}_3^{(l)} + 0.005 \vec{n}
$$

(Where  $\vec{n}$  was also chosen as a random normalized vector as above).

You are provided with the known signals  $\vec{s}_1$ ,  $\vec{s}_2$ ,  $\vec{s}_3$  and the received signal  $\vec{y}$  in the IPython notebook. Try to find the unknown delays *j*, *k*,*l*. *(Hint: Some of the signals may be weak).*

There is a test function provided that will try to "decode" your candidate shifts *j*, *k*,*l* into a message. You should recognize the message.

# Describe your procedure, and include your entire workflow (any plots you generated, etc) in your IPython solutions.

#### 7. Sparse imaging

Recall the imaging lab where we have projected masks on an object to scan it to our computer using a single pixel measurement device, that is, a solar cell! In that lab, the we were scanning a  $30 \times 40$  image having 1200 pixels. In order to recover the image, we took exactly 1200 measurements because we wanted our 'measurement matrix' to be invertible.

In Tuesday's lecture we saw that an iterative algorithm that does "matching and peeling" can enable reconstruction of a sparse vector while reducing the number of samples that need to be taken from it. In the case of imaging, the idea of sparsity corresponds to most parts of the image being black with only a small number of light pixels. In these cases, we can reduce the overal number of samples necessary. This would reduce the time required for scanning the image. (This is a real-world concern for things like MRI where people have to stay still while being imaged.)

In this problem we have a 2D image *I* of size  $91 \times 120$  pixels, for a total of 10,920 pixels. The image is made up of mostly black pixels except for 476 of them that are white.

Although the imaging illumination masks we used in the lab consisted of zeros and ones, in this question we are going to have masks with real values — i.e. the light intensity is going to vary in a controlled way. Say that we have an imaging mask  $M_0$  of size  $91 \times 120$ . The measurements using the solar cell using this imaging mask can be represented as follows.

First, let us vectorize our image to  $\vec{i}$  which is a length 10,920 column vector. Likewise let us vectorize the mask  $M_0$  to  $\vec{m}_0$  which is a length 10,920 column vector. Then the measurement using  $M_0$  can be represented as

$$
b_0 = \vec{m}_0^\top \vec{i}.
$$

Say we have a total of *M* measurements, each taken with a different illumination mask. Then, these measurements can collectively be represented as

$$
\vec{b} = A\vec{i},
$$

where *A* is an  $M \times 10,920$  size matrix whose rows contain the vectorized forms of the illumination masks, that is

$$
A[j, :] = m_j^\top,
$$

where we used the numpy array slicing notation  $A[j, :]$  to denote the *j*th row of *A*.

To show that we can reduce the number of samples necessary to recover the sparse image *I*, we are going to only generate 6500 masks. The columns of *A* are going to be approximately uncorrelated with each other. The following question refers to the part of IPython notebook file accompanying this homework related to this question.

(a) In the IPython notebook, we call a function simulate that generates masks and the measurements. You can see the masks and the measurements in the IPython notebook file. We would like you to complete the function OMP that does the OMP algorithm described in lecture.

Remark: Note that this remark is not important for solving this problem, it is about how such measurements could be implemented in our lab setting. When you look at the vector measurements you will see that it has zero average value. Likewise the columns of the matrix containing the masks A also have zero average value. To satisfy these conditions, they need to have negative values. However, in an imaging system, we cannot project negative light. One way to get around this problem is to find the smallest value of the matrix *A* and subtract it from all entries of *A* to get the actual illumination masks. This will yield masks with positive values, hence we can project them using our real-world projector. After obtaining the readings using these masks, we can remove their average value from the readings to get measurements as if we had multiplied the image using the matrix *A*.

- (b) Run the code rec =  $OMP$  ((height, width), sparsity, measurements, A) and see the image being correctly reconstructed from a number of samples smaller than the number of pixels of your figure. What is the image?
- (c) (Bonus) We have supplied code that reads a PNG file containing a sparse image, takes measurements, and performs OMP to recover it. An example input file is also supplied together with the code. Generate an image of size  $91 \times 120$  pixels of sparsity less than 400 and recover it using OMP with 6500 measurements. Add your IPython notebook outputs. You can answer the following parts of this question in very general terms. Try reducing the number of measurements, does the algorithm start to fail in recovering your sparse image? Why do you think it fails? Make an image having fewer white pixels. How much can you reduce the number of measurements that need to be taken?

8. Your Own Problem Write your own problem related to this week's material and solve it. You may still work in groups to brainstorm problems, but each student should submit a unique problem. What is the problem? How to formulate it? How to solve it? What is the solution?